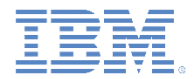

## *IBM Worklight Foundation V6.2.0 Getting Started*

#### **Invoking adapter procedures from hybrid client applications**

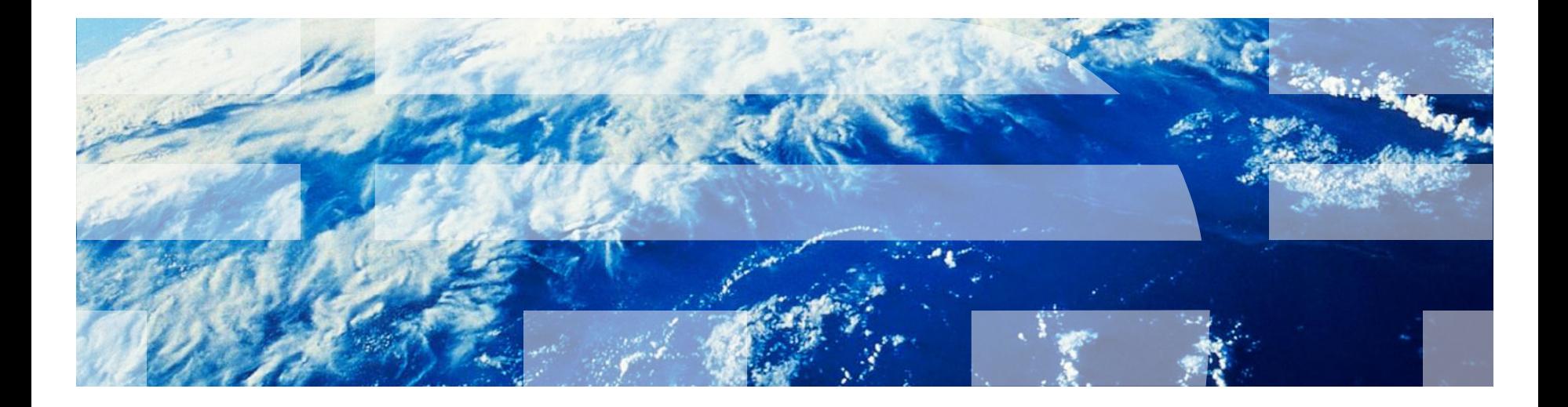

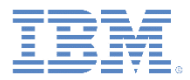

#### *Trademarks*

- IBM, the IBM logo, ibm.com, and Worklight are trademarks or registered trademarks of International Business Machines Corporation, registered in many jurisdictions worldwide. Other product and service names might be trademarks of IBM or other companies. A current list of IBM trademarks is available on the Web at "[Copyright and trademark information](http://www.ibm.com/legal/copytrade.shtml)" at [www.ibm.com/legal/copytrade.shtml](http://www.ibm.com/legal/copytrade.shtml).
- Java and all Java-based trademarks and logos are trademarks or registered trademarks of Oracle and/or its affiliates.
- Other company products or service names may be trademarks or service marks of others.
- This document may not be reproduced in whole or in part without the prior written permission of IBM.

#### *About IBM®*

**See <http://www.ibm.com/ibm/us/en/>** 

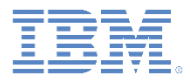

# *Agenda*

- **Invoking a procedure from the client application** 
	- The invocationData object passing data to the server
	- The options object
- **Invocation result**
- **Exercise**

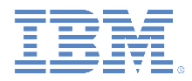

#### *Invoking a procedure from the client application*

- Worklight® applications can adapt procedures to communicate with any data source without being subjected to same-origin constraints.
- The first step to invoke an adapter procedure is to create an invocationData object:

```
var invocationData = {
    adapter : 'RSSReader',
    procedure : 'getFeedsFiltered',
    parameters : []
};
```
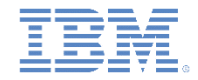

- **The invocationData object is used to provide invocation** configuration and procedure parameters.
- It consists of a JSON block of properties.

```
var invocationData = {
    adapter : 'RSSReader',
    procedure : 'getFeedsFiltered',
    parameters : []
};
```
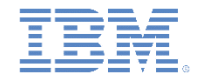

- **The invocationData object is used to provide invocation** configuration and procedure parameters.
- If consists of a JSON block of parameters.

```
adapter (mandatory)
                           A string that contains the name of 
                            the adapter as specified in the 
                             adapter <wl:adapter> element
    var invocationData = {
        adapter : 'RSSReader',
    procedure : 'getFeedsFiltered',
    parameters : []
};
```
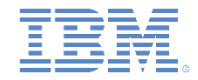

- **The invocationData object is used to provide invocation** configuration and procedure parameters.
- If consists of a JSON block of parameters.

```
procedure (mandatory)
                            Procedure name as defined 
                                  in the XML file
var invocationData = {
    adapter : 'RSSReader',
    procedure : 'getFeedsFiltered',
    parameters : []
};
```
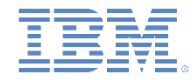

- **The invocationData object is used to provide invocation** configuration and procedure parameters.
- If consists of a JSON block of parameters.

```
parameters (mandatory)
                          An array of parameters that are passed to 
                            the back-end JavaScript™ procedure. 
                              Leave empty if no parameters are 
                                           required
var invocationData = {
    adapter : 'RSSReader',
    procedure : 'getFeedsFiltered',
    parameters : []
};
```
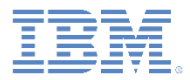

# *Agenda*

- **Invoking a procedure from the client application** 
	- The invocationData object passing data to the server
	- The Options object
- **Invocation result**
- **Exercise**

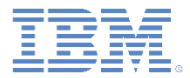

## *The Options object*

**The second step is to define failure and success behaviors in the** options object.

```
var options = {
    onSuccess : loadFeedsSuccess,
    onFailure : loadFeedsFailure
};
```
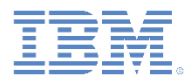

# *The Options object – continued*

## **WL.Client.invokeProcedure (invocationData, options)**

 $\blacksquare$  The Options object must be passed for all asynchronous calls to Worklight Server

```
var options = {
    onSuccess : loadFeedsSuccess,
    onFailure : loadFeedsFailure,
    invocationContext: {}
};
```
**The function to be invoked on successful completion of the asynchronous call**

The response typically contains the following properties:

• invocationContext**:** The invocationContext object that was originally passed in the options object, or undefined if no invocationContext object was passed

• status**:** The HTTP response status

• invocationResult**:** An object that contains the data that is returned by the invoked procedure, and additional information about the procedure invocation.

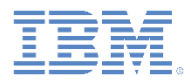

# *The Options object – continued*

## **WL.Client.invokeProcedure (invocationData, options)**

 $\blacksquare$  The Options object must be passed for all asynchronous calls to Worklight Server

```
var options = {
    onSuccess : loadFeedsSuccess,
    onFailure : loadFeedsFailure,
    invocationContext: {}
};
```
**The function to be invoked on failure**

Includes both server-side and client-side errors (such as server connection failure or timed out calls)

The response typically contains the following properties:

- invocationContext**:** The invocationContext object that was originally passed in the options object, or undefined if no invocationContext object was passed
- status**:** The HTTP response status
- invocationResult**:** An object that contains the data that is returned by the invoked procedure, and additional information about the procedure invocation

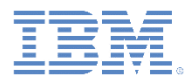

## *The Options object – continued*

**WL.Client.invokeProcedure (invocationData, options)**

 $\blacksquare$  The Options object must be passed for all asynchronous calls to Worklight Server.

```
var options = {
    onSuccess : loadFeedsSuccess,
    onFailure : loadFeedsFailure,
    invocationContext: {}
};
```
**Optional parameter. An object that is returned to the success and failure handlers**

The invocationContext object is used to preserve the context of the calling asynchronous service upon return from the service.

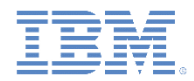

## *Invoking a procedure from the client application*

Bringing everything together

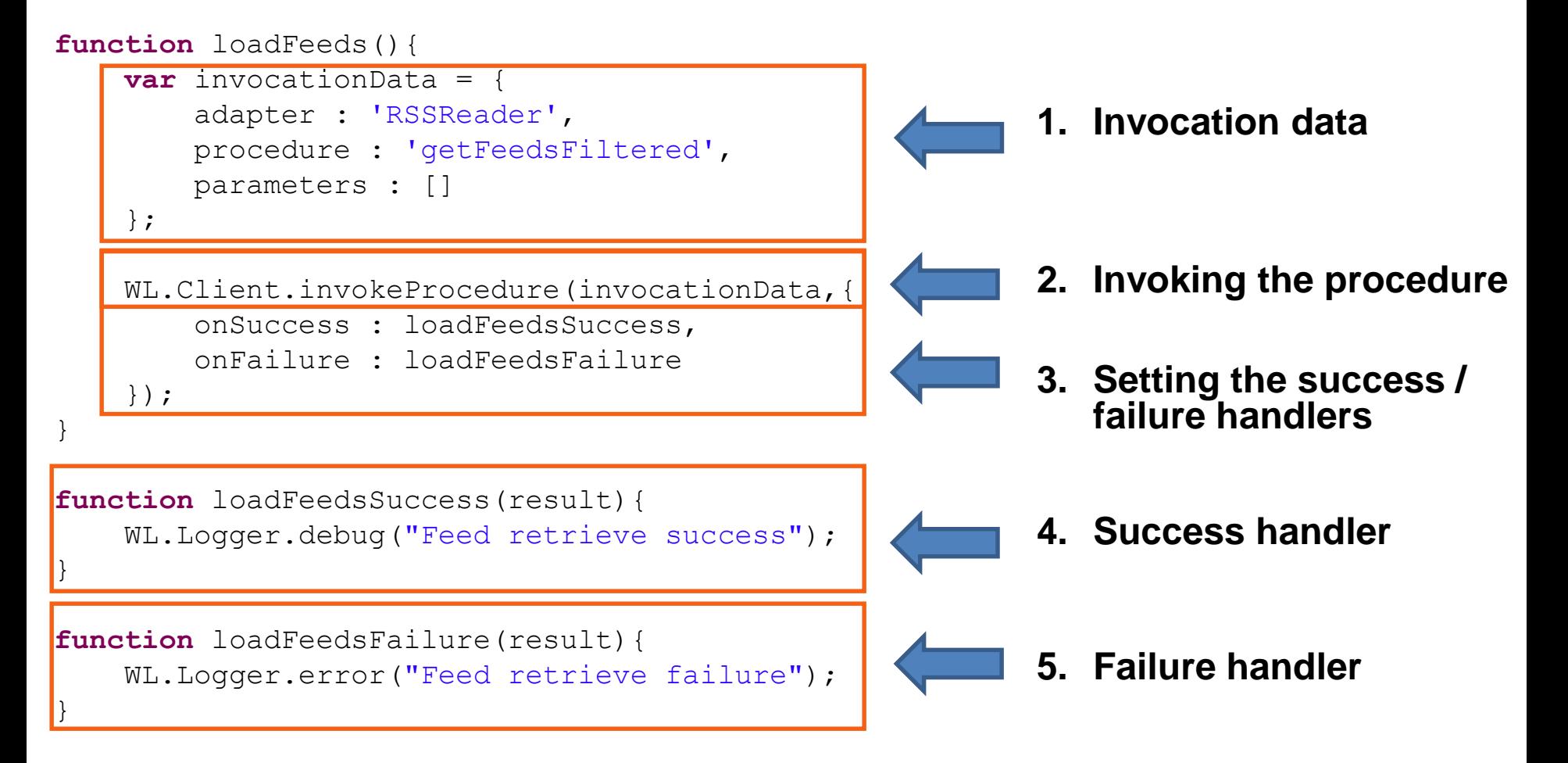

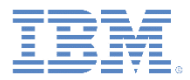

# *Agenda*

- **Invoking a procedure from the client application** 
	- The invocationData object passing data to the server
	- The options object
- **Invocation result**
- **Exercise**

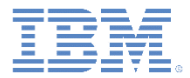

#### *Invocation result*

- A **JSON object** that is returned. Contains the data and more information about the procedure invocation
- The object is returned to a corresponding success/failure handler.

```
"ennons": [
Ъ.
"info": [
Ъ.
"isSuccessful": true,
"responseHeaders": {
  "Cache-Control": "no-cache, must-revalidate, post-check=0, pre-check=0",
  "Connection": "Keep-Alive",
  "Content-Type": "text\/xml; charset=utf-8",
 "Date": "Tue, 01 Apr 2014 12:02:01 GMT",
  "Keep-Alive": "timeout=5, max=19999975",
  "Server": "Apache",
  "Transfer-Encoding": "chunked",
  "Vary": "Accept-Encoding",
   "X-AOL-SNH": "3bac45d399602710d108b947f609b016",
   "X-UA-Compatible": "IE=edge"
Ъ.
"responseTime": 439,
"nss": {
   "channel": {
      "copyright": "Copyright 2014 AOL Inc. The contents of this feed are available for non-commercial use only.",
      "description": "Engadget",
      "generator": "Blogsmith http:\/\/www.blogsmith.com\/",
      "image": {
         "link": "http:\/\/www.engadget.com",
         "title": "Engadget",
         "url": "http:\/\/www.blogsmithmedia.com\/www.engadget.com\/media\/feedlogo.gif"
      Ъ.
      "item": [
            "creator": "Mat Smith",
            "description": "<img src=\"http:\/\/o.aolcdn.com\/hss\/storage\/adam\/51f9922833d29e0266ae8a8436988b72
            "suit": f"CDATA": "http:\/\/www.engadget.com\/2014\/04\/01\/april-fools-2014-roundup\/",
               "isPermaLink": "false"
            "link": "http:\/\/www.engadget.com\/2014\/04\/01\/april-fools-2014-roundup\/?ncid=rss_truncated",
            "pubDate": "Tue, 01 Apr 2014 07:00:00 -0400",
            "title": "April Fools' 2014 roundup: selfie-taking drones, smartgloves and more"
         Ъ,
```
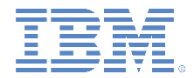

#### *Invocation result – continued*

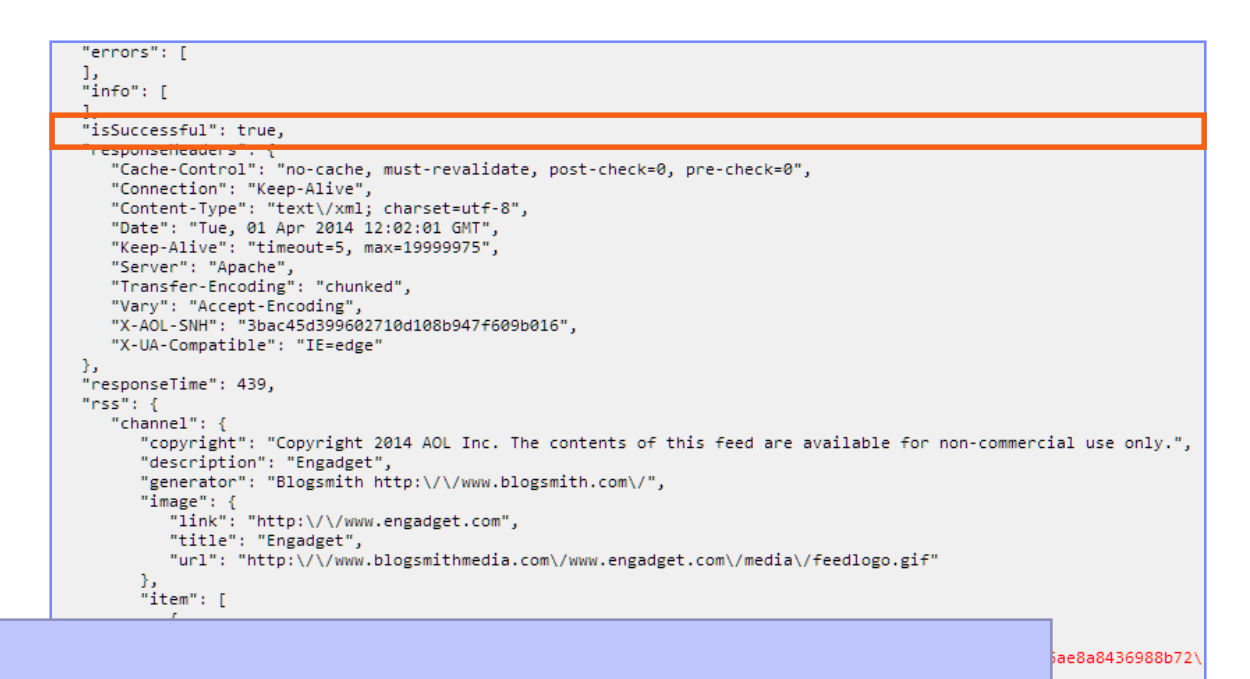

# The isSuccessful property is set to:

huncated".

- *true* if the procedure invocation succeeded (even if no data was retrieved)
- *false* otherwise

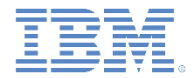

uncated",

#### *Invocation result – continued*

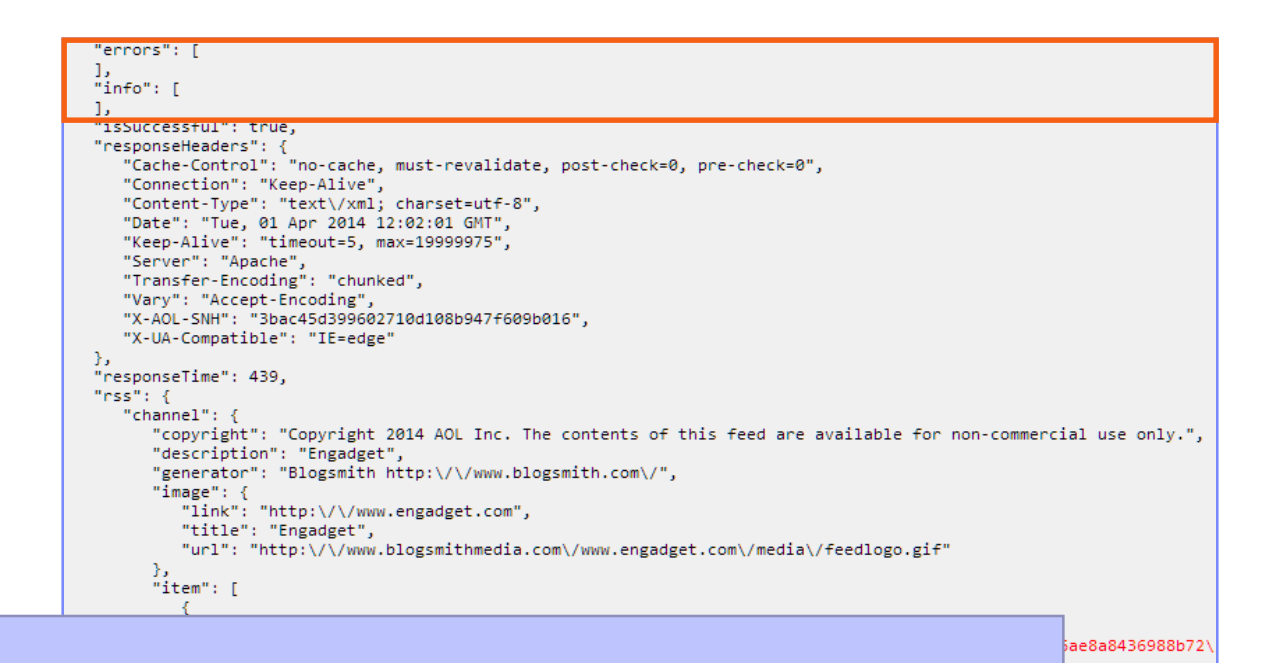

Error/Warn/Info Messages

Optional arrays of strings that contain messages. If no messages are provided, these objects are NULL

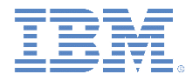

uncated".

#### *Invocation result – continued*

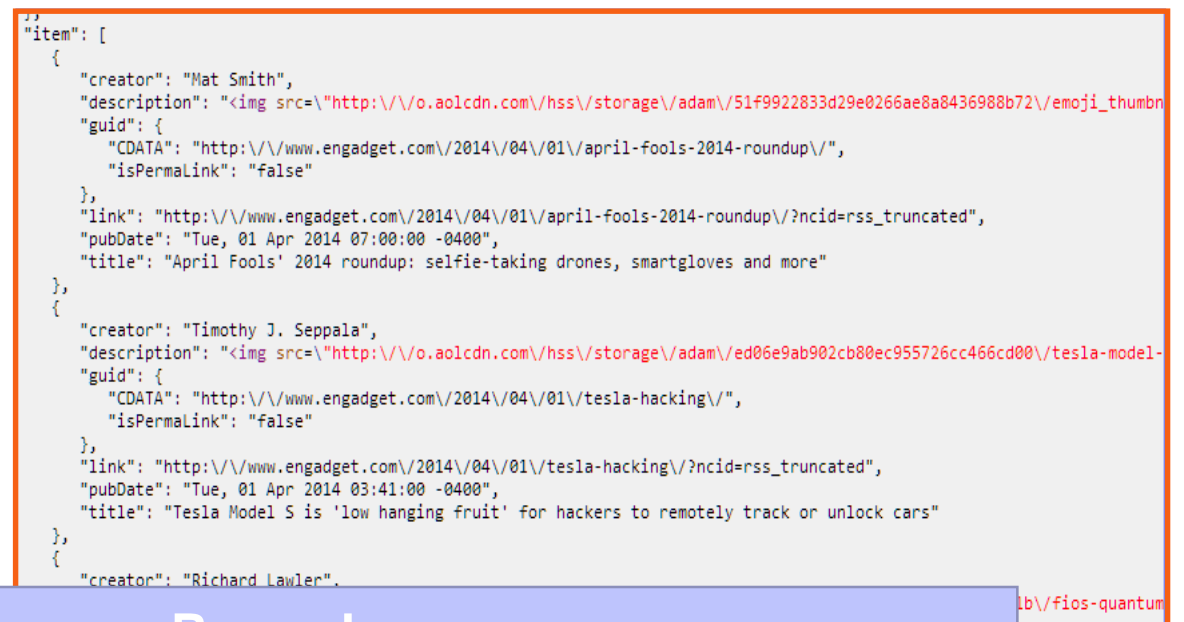

#### **Records**

An array of records that are retrieved from the backend system. Each array entry is an object that contains the fields of the single record. If the procedure call returns no records, an empty array is returned. If not specified otherwise in the XSL file, the default property name is *recordSet.*

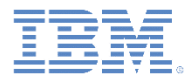

#### *Invocation result – continued*

}

```
function loadFeedsSuccess(result){
```

```
WL.Logger.debug("Feed retrieve success");
```
**if** (result.invocationResult.Items.length>0)

displayFeeds(result.invocationResult.Items);

```
"item": [
     "creator": "Mat Smith",
     "description": "<img src=\"http:\/\/o.aolcdn.com\/hss\/storage\/adam\/51f9922833d29e0266ae8a8436988b72\/emoji_thumbr
     "guid": \{"CDATA": "http:\/\/www.engadget.com\/2014\/04\/01\/april-fools-2014-roundup\/".
        "isPermaLink": "false"
     Ъ.
     "link": "http:\/\/www.engadget.com\/2014\/04\/01\/april-fools-2014-roundup\/?ncid=rss_truncated",
     "pubDate": "Tue, 01 Apr 2014 07:00:00 -0400",
     "title": "April Fools' 2014 roundup: selfie-taking drones, smartgloves and more"
  Ъ.
     "creator": "Timothy J. Seppala".
     "description": "<img src=\"http:\/\/o.aolcdn.com\/hss\/storage\/adam\/ed06e9ab902cb80ec955726cc466cd00\/tesla-model
     "guid": \{"CDATA": "http:\/\/www.engadget.com\/2014\/04\/01\/tesla-hacking\/",
        "isPermaLink": "false"
     Ъ.
     "link": "http:\/\/www.engadget.com\/2014\/04\/01\/tesla-hacking\/?ncid=rss_truncated",
     "pubDate": "Tue, 01 Apr 2014 03:41:00 -0400",
     "title": "Tesla Model S is 'low hanging fruit' for hackers to remotely track or unlock cars"
  Ъ
     "creator": "Richard Lawler",
     "description": "<img src=\"http:\/\/o.aolcdn.com\/hss\/storage\/adam\/b03c3652c4acc1b51159f4950b288b1b\/fios-quantum
     "guid": \{"CDATA": "http:\/\/www.engadget.com\/2014\/04\/01\/verizon-fios-media-server-quantum-tv\/".
        "isPermaLink": "false"
     \mathcal{H}"link": "http:\/\/www.engadget.com\/2014\/04\/01\/verizon-fios-media-server-quantum-tv\/?ncid=rss truncated",
     "pubDate": "Tue, 01 Apr 2014 00:40:00 -0400",
     "title": "Verizon FiOS Media Server arrives as Quantum TV DVR that records up to 12 channels at once"
```
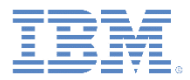

# *Agenda*

- **Invoking a procedure from the client application** 
	- The invocationData object passing data to the server
	- The options object
- **Invocation Result**
- **Exercise**

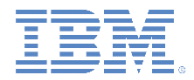

#### *Exercise*

# Displaying the Engadget Feed

- The application uses the HTTP Adapter created in the Getting Started module *HTTP Adapter – Communication with HTTP Backend systems.*
- The adapter can be found in the module's sample project, **Adapters**.

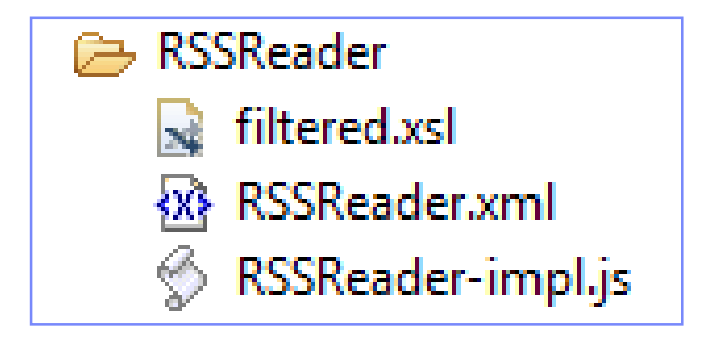

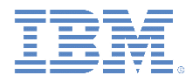

#### *Exercise – continued*

# Displaying the Engadget Feed

- By using the WL.Client.invokeProcedure API, invoke the getFeedsFiltered procedure.
- Use **Chrome Dev Tools** or a similar tool to inspect the request and the JSON response structure.
- Parse the returned **Items** records and display them in your application.
- Each item requires a title and a publication date.

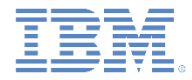

#### *Exercise – continued*

**The sample for this training module can be found on the Getting Started** page of the Worklight documentation website at

<http://www.ibm.com/mobile-docs>.

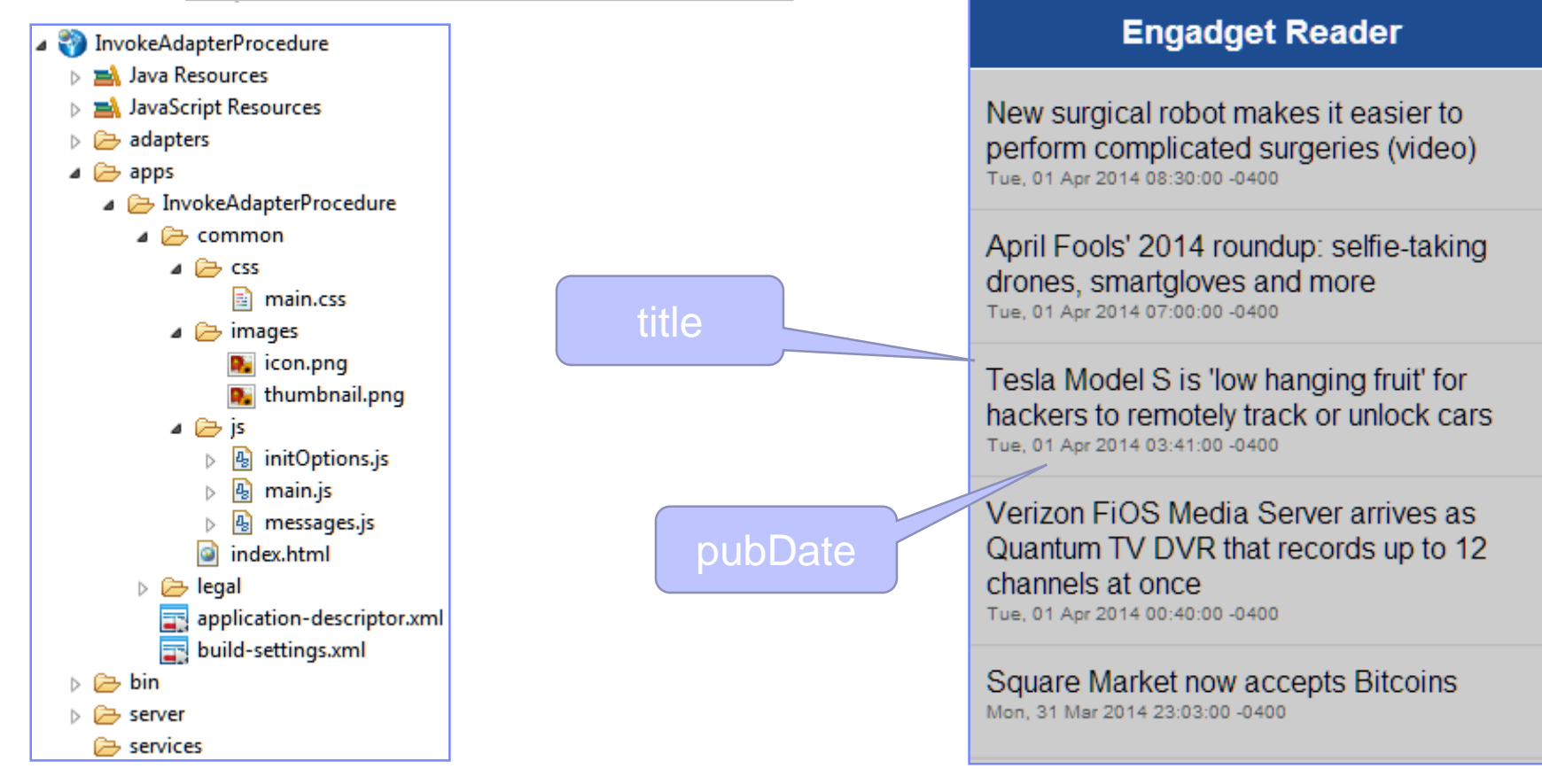

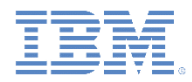

# *Check yourself questions*

- The invocationData object must contain following properties:
	- "adapter" mandatory, "procedure" mandatory, "parameters" mandatory
	- "adapter" mandatory, "procedure" mandatory, "parameters" optional
	- "adapter" mandatory, "procedure" optional, "parameters" optional
	- "adapter" optional, "procedure" optional, "parameters" optional
- Assuming that it is not overridden manually, the isSuccessful property of the procedure invocation results in true if:
	- The Worklight server is not accessible.
	- The back-end system that the adapter tries to connect to is not accessible.
	- Internet is not available on a mobile device.
	- The specified procedure does not exist in the adapter.
- How can the developer declare what to do when a response from Worklight adapter is received?
	- The developer is not required to declare it. The client-side framework code does everything automatically.
	- By specifying the callback function names in adapter XML file.
	- By specifying the callback function names in onSuccess and onFailure properties of an options object.
	- By adding the callback function names as invocation parameters.

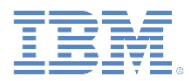

# *Check yourself questions*

- The invocationData object must contain following properties
	- "adapter" mandatory, "procedure" mandatory, "parameters" mandatory
	- "adapter" mandatory, "procedure" mandatory, "parameters" optional
	- "adapter" mandatory, "procedure" optional, "parameters" optional
	- "adapter" optional, "procedure" optional, "parameters" optional
- Assuming that it is not overridden manually, the isSuccessful property of the procedure invocation results in true if:
	- The Worklight server is not accessible.
		- The back-end system that the adapter tries to connect to is not accessible.
	- Internet is not available on a mobile device.
	- The specified procedure does not exist in the adapter.
- How can the developer declare what to do when a response from Worklight adapter is received?
	- The developer is not required to declare it. The client-side framework code does everything automatically.
	- By specifying the callback function names in adapter XML file.
	- By specifying the callback function names in onSuccess and onFailure properties of an options object.
	- By adding the callback function names as invocation parameters.

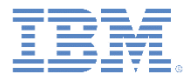

#### *Notices*

- Permission for the use of these publications is granted subject to these terms and conditions.
- This information was developed for products and services offered in the U.S.A.
- IBM may not offer the products, services, or features discussed in this document in other countries. Consult your local IBM representative for information on the products and services currently available in your area. Any reference to an IBM product, program, or service is not intended to state or imply that only that IBM product, program, or service may be used. Any functionally equivalent product, program, or service that does not infringe any IBM intellectual property right may be used instead. However, it is the user's responsibility to evaluate and verify the operation of any non-IBM product, program, or service.
- IBM may have patents or pending patent applications covering subject matter described in this document. The furnishing of this document does not grant you any license to these patents. You can send license inquiries, in writing, to:
	- IBM Director of Licensing IBM Corporation North Castle Drive Armonk, NY 10504-1785 U.S.A.
- For license inquiries regarding double-byte character set (DBCS) information, contact the IBM Intellectual Property Department in your country or send inquiries, in writing, to:
	- Intellectual Property Licensing Legal and Intellectual Property Law IBM Japan Ltd. 1623-14, Shimotsuruma, Yamato-shi Kanagawa 242-8502 Japan
- **The following paragraph does not apply to the United Kingdom or any other country where such provisions are inconsistent with local law:** INTERNATIONAL BUSINESS MACHINES CORPORATION PROVIDES THIS PUBLICATION "AS IS" WITHOUT WARRANTY OF ANY KIND, EITHER EXPRESS OR IMPLIED, INCLUDING, BUT NOT LIMITED TO, THE IMPLIED WARRANTIES OF NON-INFRINGEMENT, MERCHANTABILITY OR FITNESS FOR A PARTICULAR PURPOSE. Some states do not allow disclaimer of express or implied warranties in certain transactions, therefore, this statement may not apply to you.
- This information could include technical inaccuracies or typographical errors. Changes are periodically made to the information herein; these changes will be incorporated in new editions of the publication. IBM may make improvements and/or changes in the product(s) and/or the program(s) described in this publication at any time without notice.
- Any references in this information to non-IBM Web sites are provided for convenience only and do not in any manner serve as an endorsement of those Web sites. The materials at those Web sites are not part of the materials for this IBM product and use of those Web sites is at your own risk.
- IBM may use or distribute any of the information you supply in any way it believes appropriate without incurring any obligation to you.
- Licensees of this program who wish to have information about it for the purpose of enabling: (i) the exchange of information between independently created programs and other programs (including this one) and (ii) the mutual use of the information which has been exchanged, should contact:
	- IBM Corporation Dept F6, Bldg 1 294 Route 100 Somers NY 10589-3216 USA
- Such information may be available, subject to appropriate terms and conditions, including in some cases, payment of a fee.
- The licensed program described in this document and all licensed material available for it are provided by IBM under terms of the IBM Customer Agreement, IBM International Program License Agreement or any equivalent agreement between us.
- Information concerning non-IBM products was obtained from the suppliers of those products, their published announcements or other publicly available sources. IBM has not tested those products and cannot confirm the accuracy of performance, compatibility or any other claims related to non-IBM products. Questions on the capabilities of non-IBM products should be addressed to the suppliers of those products.

#### **COPYRIGHT LICENSE:**

- This information contains sample application programs in source language, which illustrate programming techniques on various operating platforms. You may copy, modify, and distribute these sample programs in any form without payment to IBM, for the purposes of developing, using, marketing or distributing application programs conforming to the application programming interface for the operating platform for which the sample programs are written. These examples have not been thoroughly tested under all conditions. IBM, therefore, cannot guarantee or imply reliability, serviceability, or function of these programs.
- Each copy or any portion of these sample programs or any derivative work, must include a copyright notice as follows:
	- © (your company name) (year). Portions of this code are derived from IBM Corp. Sample Programs. © Copyright IBM Corp. \_enter the year or years\_. All rights reserved.

#### **Privacy Policy Considerations**

- IBM Software products, including software as a service solutions, ("Software Offerings") may use cookies or other technologies to collect product usage information, to help improve the end user experience, to tailor interactions with the end user or for other purposes. In many cases no personally identifiable information is collected by the Software Offerings. Some of our Software Offerings can help enable you to collect personally identifiable information. If this Software Offering uses cookies to collect personally identifiable information, specific information about this offering's use of cookies is set forth below.
- Depending upon the configurations deployed, this Software Offering may use session cookies that collect session information (generated by the application server). These cookies contain no personally identifiable information and are required for session management. Additionally, persistent cookies may be randomly generated to recognize and manage anonymous users. These cookies also contain no personally identifiable information and are required.
- If the configurations deployed for this Software Offering provide you as customer the ability to collect personally identifiable information from end users via cookies and other technologies, you should seek your own legal advice about any laws applicable to such data collection, including any requirements for notice and consent. For more information about the use of various technologies, including cookies, for these purposes, see IBM's Privacy Policy at<http://www.ibm.com/privacy> and IBM's Online Privacy Statement at <http://www.ibm.com/privacy/details> the sections entitled "Cookies, Web Beacons and Other Technologies" and the "IBM Software Products and Software-as-a-Service Privacy Statement" at [http://www.ibm.com/software/info/product-privacy.](http://www.ibm.com/software/info/product-privacy)

#### *Support and comments*

- For the entire IBM Worklight documentation set, training material and online forums where you can post questions, see the IBM website at:
	- <http://www.ibm.com/mobile-docs>
- **Support**
	- Software Subscription and Support (also referred to as Software Maintenance) is included with licenses purchased through Passport Advantage and Passport Advantage Express. For additional information about the International Passport Advantage Agreement and the IBM International Passport Advantage Express Agreement, visit the Passport Advantage website at:
		- <http://www.ibm.com/software/passportadvantage>
	- If you have a Software Subscription and Support in effect, IBM provides you assistance for your routine, short duration installation and usage (how-to) questions, and code-related questions. For additional details, consult your IBM Software Support Handbook at:
		- <http://www.ibm.com/support/handbook>
- **Comments**
	- We appreciate your comments about this publication. Please comment on specific errors or omissions, accuracy, organization, subject matter, or completeness of this document. The comments you send should pertain to only the information in this manual or product and the way in which the information is presented.
	- For technical questions and information about products and prices, please contact your IBM branch office, your IBM business partner, or your authorized remarketer.
	- When you send comments to IBM, you grant IBM a nonexclusive right to use or distribute your comments in any way it believes appropriate without incurring any obligation to you. IBM or any other organizations will only use the personal information that you supply to contact you about the issues that you state.
	- Thank you for your support.
	- Submit your comments in the IBM Worklight Developer Edition support community at:
		- <https://www.ibm.com/developerworks/mobile/worklight/connect.html>
	- If you would like a response from IBM, please provide the following information:
		- Name
		- Address
		- Company or Organization
		- Phone No.
		- Email address

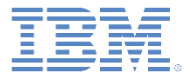

#### *Thank You*

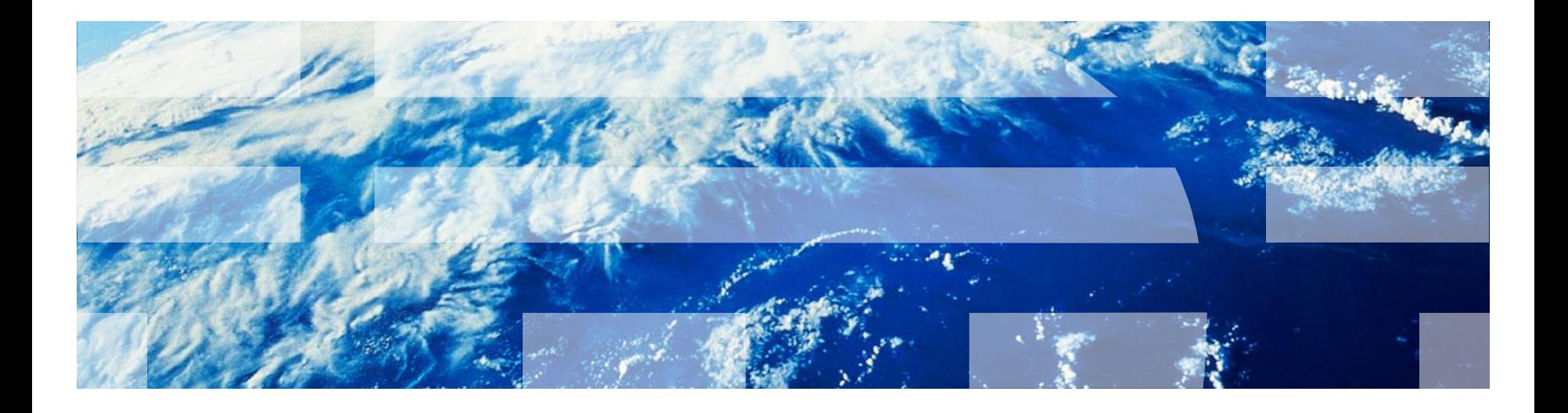